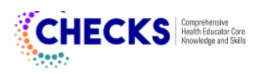

## **Student Survey**

Form Approved OMB No. 0920-0840 Expiration10/31/2021

DASH DEMO: CHECKS PD Pilot Study

Attachment 10

**Student Survey** 

Public reporting burden of this collection of information is estimated to average 20 minutes per response, including the time for reviewing instructions, searching existing data sources, gathering and maintaining the data needed, and completing and reviewing the collection of information. An agency may not conduct or sponsor, and a person is not required to respond to a collection of information unless it displays a currently valid OMB control number. Send comments regarding this burden estimate or any other aspect of this collection of information, including suggestions for reducing this burden to CDC/ATSDR Reports Clearance Officer; 1600 Clifton Road NE, MS D-74, Atlanta, Georgia 30333; Attn: OMB-PRA (0920-0840)

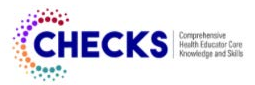

### **Student Survey**

ICF Institutional Review Board IRB00001920 FWA00002349 Determination: Exempt Determination Date: December 15, 2020

#### **Survey Instructions**

Health education teachers have a lot of information they can use to help you learn to become healthy. Think about the teacher who taught your health education class and what your experience was like. As you reflect, think about the knowledge and skills your teacher used to help you learn. This might include being comfortable with class material, being open and honest in conversations with you and other students, or using fun, interactive games and activities.

These are all teaching skills important for health education. In this survey, you will be asked to judge how closely your health education teacher used these skills and practices. Read each of the items below and assign your health education teacher a rating based on the following scale:

- Very Strong: My teacher is really good at this knowledge or skill and uses it all the time;
- Strong: My teacher uses this knowledge or skill most of the time;
- Moderate: My teacher uses this knowledge or skill sometimes, but could use improvement;
- . Not Strong: My teacher rarely or never uses this knowledge or skill and could use improvement;
- Does Not Apply: I do not understand the question or cannot assess my teacher's knowledge or skill in this area.

### 1. How would you rate your teacher's skills in each of the following items?

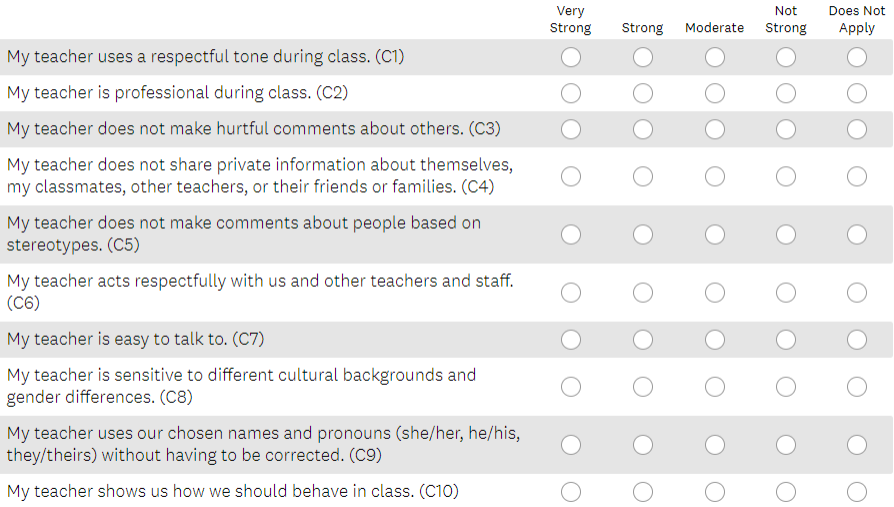

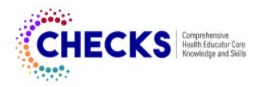

## 2. How would you rate your teacher's skills in each of the following items?

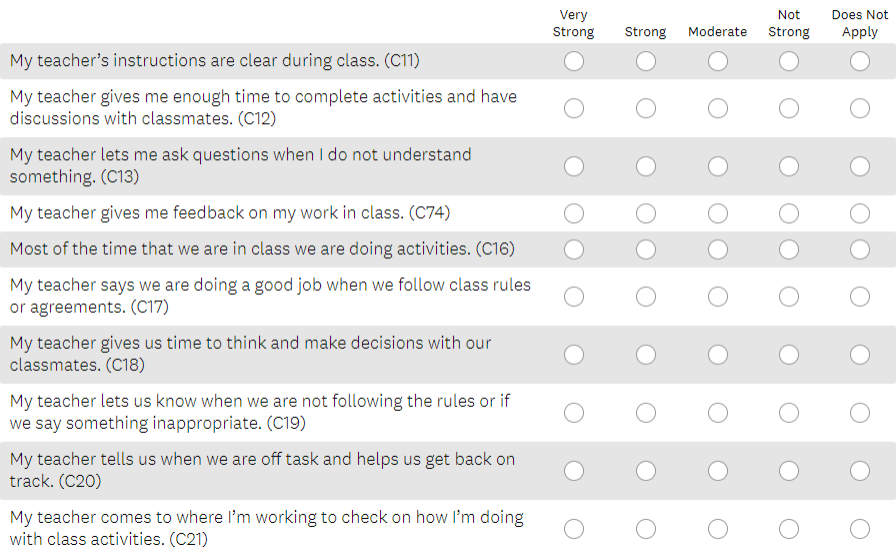

# 3. How would you rate your teacher's skills in each of the following items?

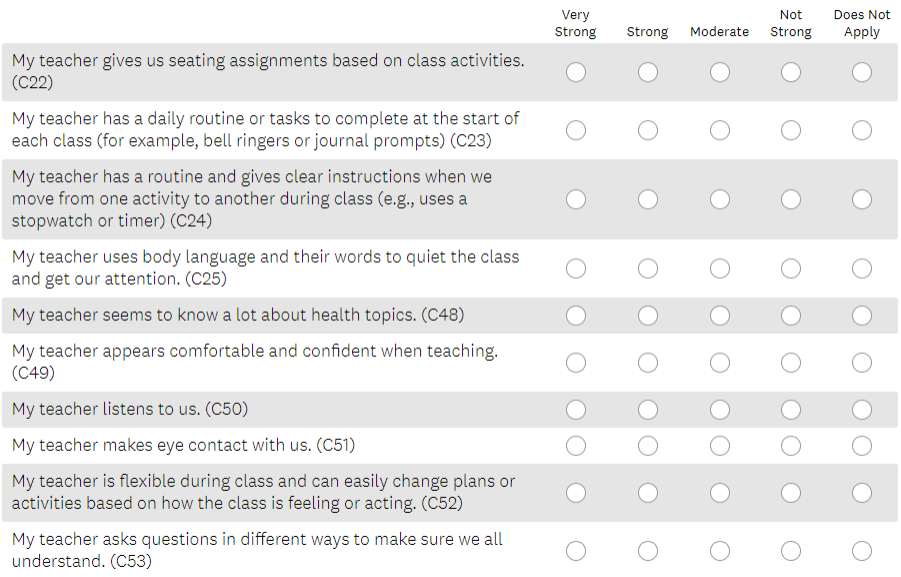

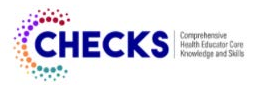

## 4. How would you rate your teacher's skills in each of the following items?

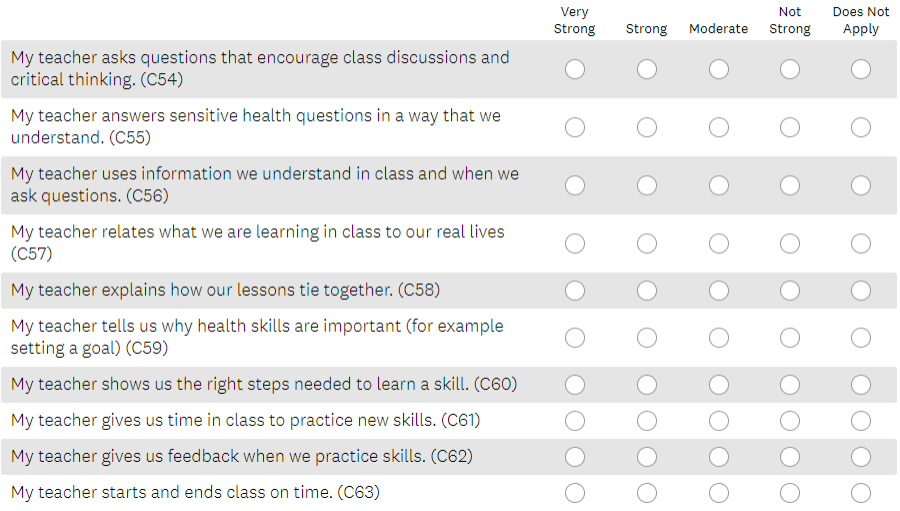

5. How would you rate your teacher's skills in each of the following items?

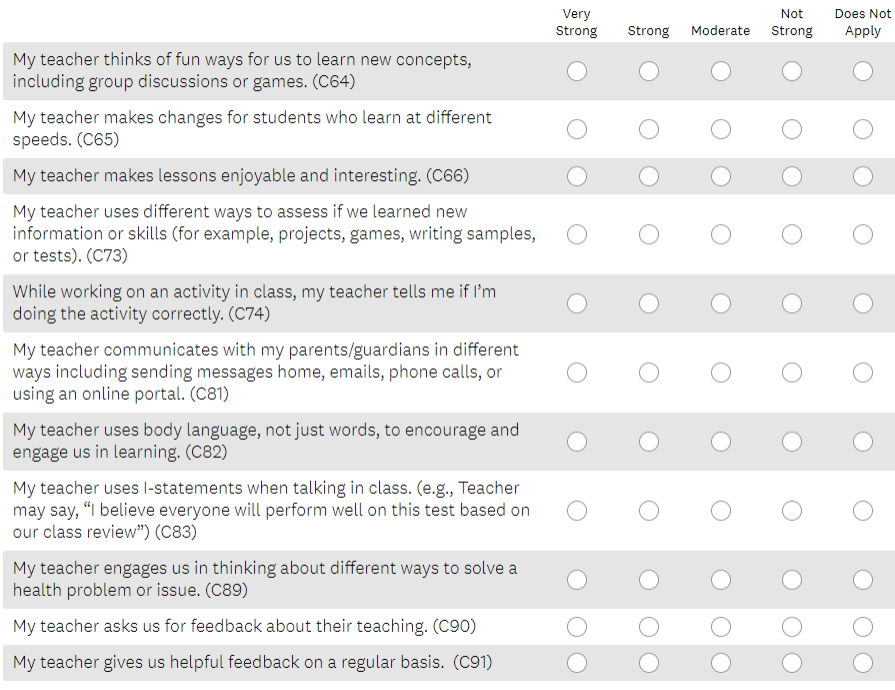

Thank you for completing the survey!